Summer School

### s-Science with Many-core CPU/GPU **Processors**

## Lecture 3: Part 1: CUDA Threads

1

© David Kirk/NVIDIA and Wen-mei W. Hwu Braga, Portugal, June 14-18, 2010

### Block IDs and Thread IDs

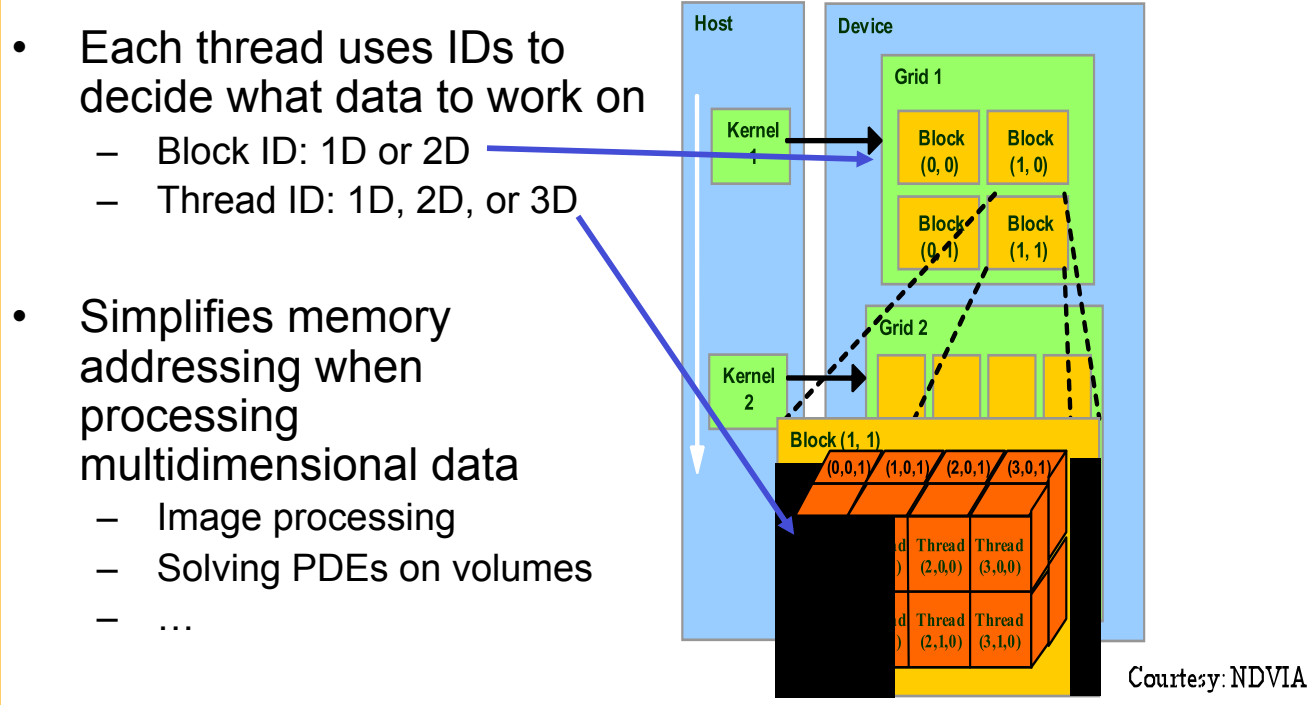

© David Kirk/NVIDIA and Wen-mei W. Hwu Braga, Portugal, June 14-18, 2010

2

## Matrix Multiplication Using Multiple Blocks

- Break-up Pd into tiles
- Each block calculates one tile
	- Each thread calculates one element
	- Block size equal tile size

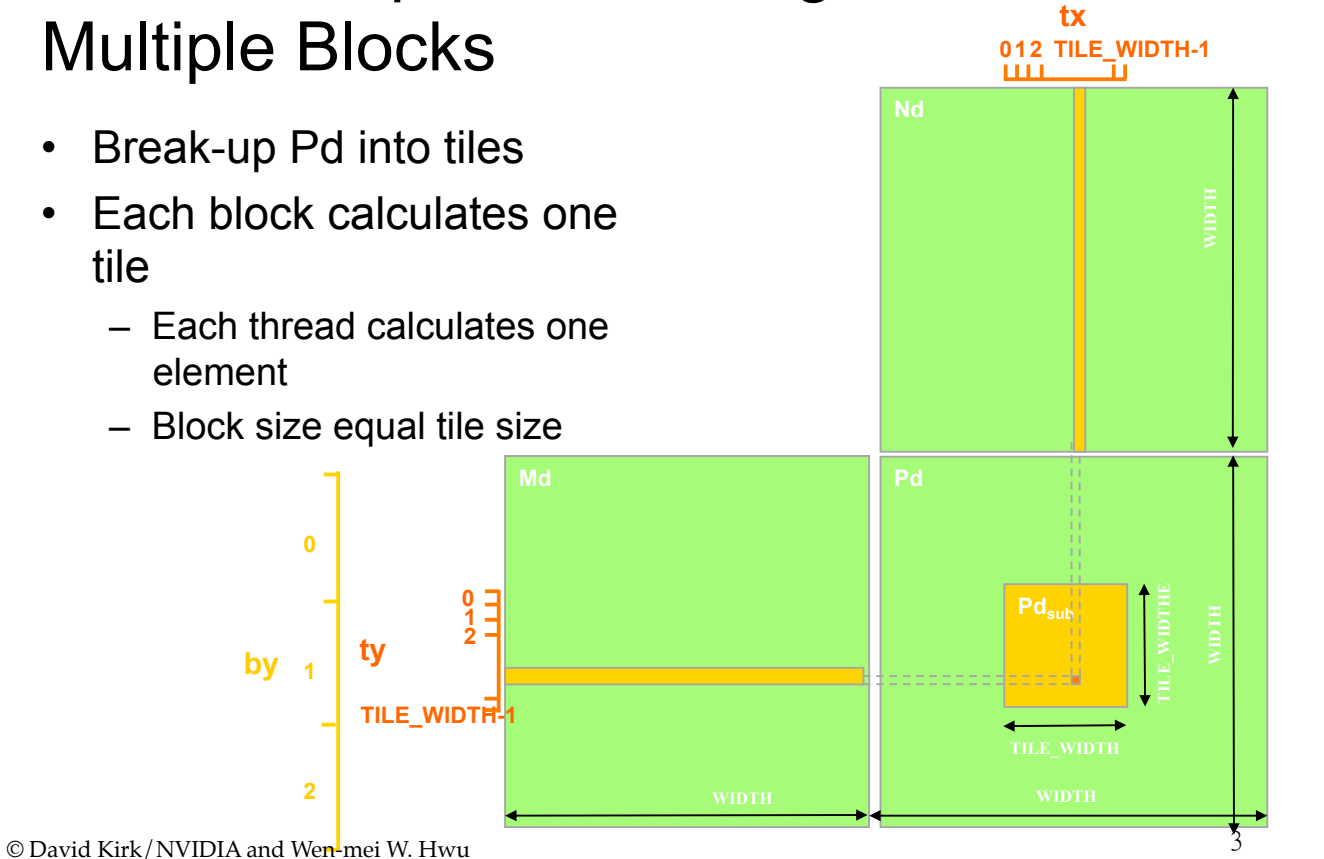

**bx** 

**0 1 2**

Braga, Portugal, June 14-18, 2010

## A Small Example

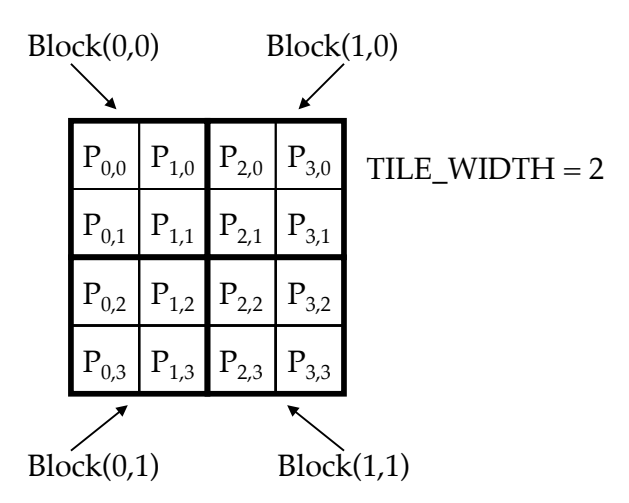

© David Kirk/NVIDIA and Wen-mei W. Hwu Braga, Portugal, June 14-18, 2010

### A Small Example: Multiplication

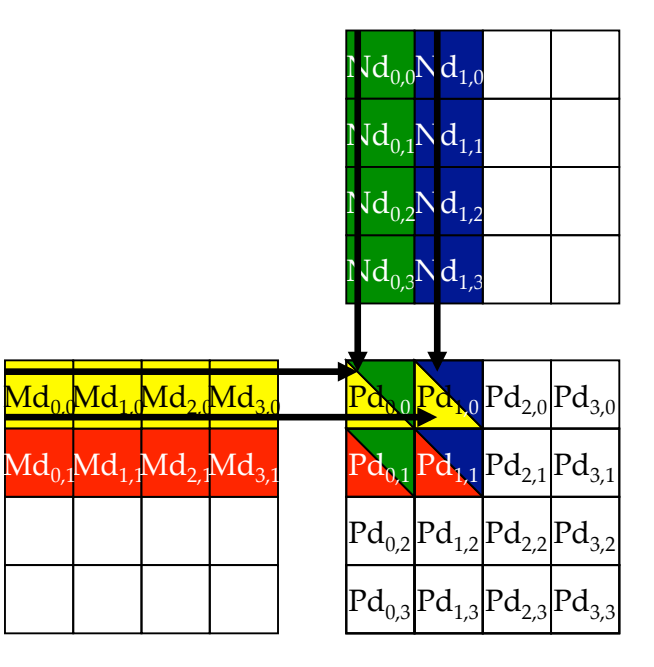

# Revised Matrix Multiplication Kernel using Multiple Blocks

```
__global__ void MatrixMulKernel(float* Md, float* Nd, float* Pd, int Width) 
{ 
// Calculate the row index of the Pd element and M 
int Row = blockIdx.y*TILE WIDTH + threadIdx.y;// Calculate the column idenx of Pd and N 
int Col = blockIdx.x*TILE WIDTH + threadIdx.x;
```

```
float Pvalue = 0;
// each thread computes one element of the block sub-matrix 
for (int k = 0; k < Width; ++k)
   Pvalue += Md[Row*Width+k] * Nd[k*Width+Col];
```

```
Pd[Row*Width+Col] = Pvalue;
```
avid Kirk/NVIDIA and Wen-mei W. Hwu Urbana, Illinois, August 10-14, 2009

}

Revised Step 5: Kernel Invocation (Host-side Code)

 // Setup the execution configuration dim3 dimGrid(Width/TILE\_WIDTH, Width/TILE\_WIDTH); dim3 dimBlock(TILE\_WIDTH, TILE\_WIDTH);

 // Launch the device computation threads! MatrixMulKernel<<<dimGrid, dimBlock>>>(Md, Nd, Pd, Width);

© David Kirk/NVIDIA and Wen-mei W. Hwu Urbana, Illinois, August 10-14, 2009

## CUDA Thread Block

- All threads in a block execute the same kernel program (SPMD)
- Programmer declares block:
	- Block size 1 to **512** concurrent threads
	- Block shape 1D, 2D, or 3D
	- Block dimensions in threads
- Threads have thread id numbers within block
	- Thread program uses thread id to select work and address shared data
- Threads in the same block share data and synchronize while doing their share of the work
- Threads in different blocks cannot cooperate
	- Each block can execute in any order relative to other blocs!

#### **CUDA Thread Block**

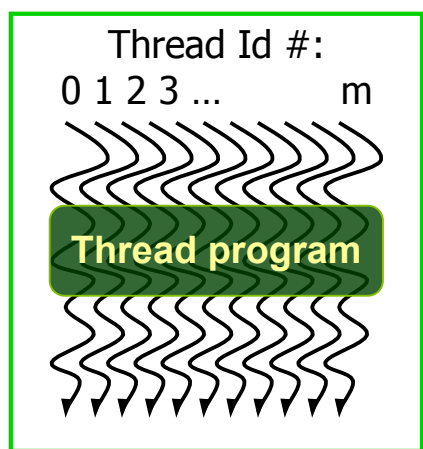

Courtesy: John Nickolls, NVIDIA

# Transparent Scalability

- Hardware is free to assigns blocks to any processor at any time
	- A kernel scales across any number of parallel processors

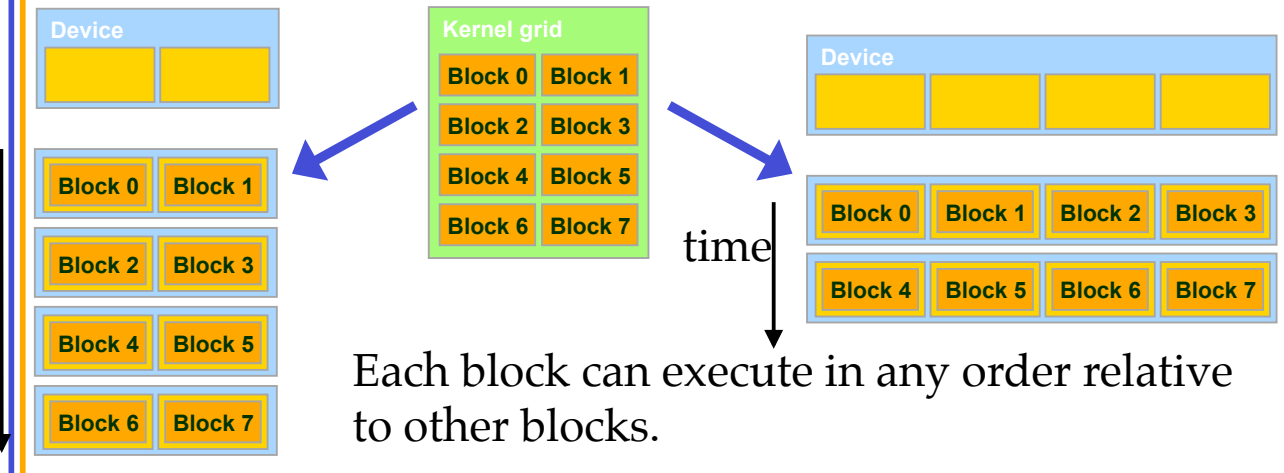

© David Kirk/NVIDIA and Wen-mei W. Hwu Braga, Portugal, June 14-18, 2010

## Example: Executing Thread Blocks

t0 t1 t2 … tm

t0 t1 t2 … tm **Blocks SP Shared Memory MT IU SP Shared Memory MT IU SM 0 SM 1** 

Threads are assigned to Streaming Multiprocessors in block granularity

- Up to **8 (?)** blocks to each SM as resource allows
- Fermi SM can take up to **1536** threads
	- Could be 256 (threads/block) \* 6 blocks
	- Or 512 (threads/block) \* 3 blocks, etc.
- Threads run concurrently

**Blocks** 

- SM maintains thread/block id #s
- SM manages/schedules thread execution

© David Kirk/NVIDIA and Wen-mei W. Hwu Braga, Portugal, June 14-18, 2010

# Example: Thread Scheduling

- Each Block is executed as 32 thread Warps
	- An implementation decision, not part of the CUDA programming model
	- Warps are scheduling units in SM
- If 3 blocks are assigned to an SM and each block has 256 threads, how many Warps are there in an SM?
	- Each Block is divided into  $256/32 = 8$  Warps
	- There are  $8 * 3 = 24$  Warps

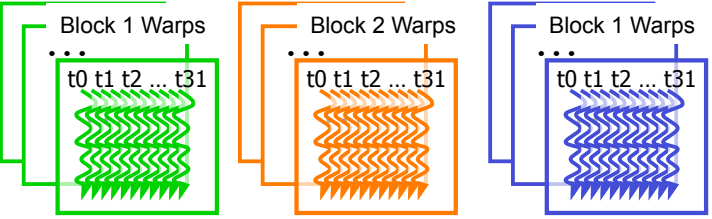

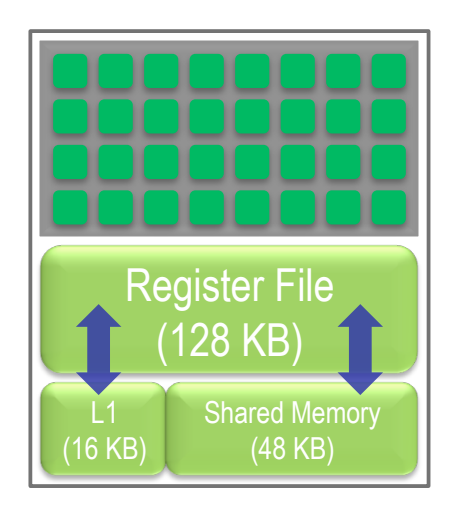

### Example: Thread Scheduling (Cont.)

- SM implements zero-overhead warp scheduling
	- At any time, 1 or 2 of the warps is executed by SM
	- Warps whose next instruction has its operands ready for consumption are eligible for execution
	- Eligible Warps are selected for execution on a prioritized scheduling policy
	- All threads in a warp execute the same instruction when selected

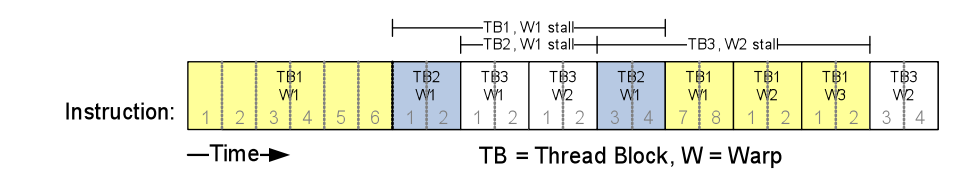

### Block Granularity Considerations

- For Matrix Multiplication using multiple blocks, should I use 8X8, 16X16 or 32X32 blocks?
	- For 8X8, we have 64 threads per Block. Since each SM can take up to 1536 threads, there are 24 Blocks. However, each SM can only take up to 8 Blocks, only 512 threads will go into each SM!
	- For 16X16, we have 256 threads per Block. Since each SM can take up to 1536 threads, it can take up to 6 Blocks and achieve full capacity unless other resource considerations overrule.
	- For 32X32, we have 1024 threads per Block. Only one can fit into an SM! And, some capacity is wasted.

### Some Additional API Features

© David Kirk/NVIDIA and Wen-mei W. Hwu Braga, Portugal, June 14-18, 2010

# Application Programming Interface

- The API is an extension to the C programming language
- It consists of:
	- Language extensions
		- To target portions of the code for execution on the device
	- A runtime library split into:
		- A common component providing built-in vector types and a subset of the C runtime library in both host and device codes
		- A host component to control and access one or more devices from the host
		- A device component providing device-specific functions

# Language Extensions: Built-in Variables

- **dim3 gridDim**;
	- Dimensions of the grid in blocks (**gridDim.z** unused)
- **dim3 blockDim**;
	- Dimensions of the block in threads
- **dim3 blockIdx**;
	- Block index within the grid
- **dim3 threadIdx**;
	- Thread index within the block

© David Kirk/NVIDIA and Wen-mei W. Hwu Braga, Portugal, June 14-18, 2010

# Common Runtime Component: Mathematical Functions

- **pow, sqrt, cbrt, hypot**
- **exp, exp2, expm1**
- **log, log2, log10, log1p**
- **sin, cos, tan, asin, acos, atan, atan2**
- **sinh, cosh, tanh, asinh, acosh, atanh**
- **ceil, floor, trunc, round**
- Etc.
	- When executed on the host, a given function uses the C runtime implementation if available
	- These functions are only supported for scalar types, not vector types

# Device Runtime Component: Mathematical Functions

• Some mathematical functions (e.g. **sin(x)**) have a less accurate, but faster device-only version (e.g. **\_\_sin(x)**)

$$
-\underline{\hspace{1cm}}\underline{\hspace{1cm}}\underline{\
$$

$$
- \underline{\hspace{1cm}} \sin, \underline{\hspace{1cm}} \cos, \underline{\hspace{1cm}} \tan
$$

# Host Runtime Component

- Provides functions to deal with:
	- Device management (including multi-device systems)
	- Memory management
	- Error handling
- Initializes the first time a runtime function is called
- A host thread can invoke device code on only one device
	- Multiple host threads required to run on multiple devices

Device Runtime Component: Synchronization Function

- **void** syncthreads();
- Synchronizes all threads in a block
- Once all threads have reached this point, execution resumes normally
- Used to avoid RAW / WAR / WAW hazards when accessing shared or global memory
- Allowed in conditional constructs only if the conditional is uniform across the entire thread block

Summer School

### s-Science with Many-core CPU/GPU **Processors**

## Lecture 3: Part 2: CUDA Memories

© David Kirk/NVIDIA and Wen-mei W. Hwu Braga, Portugal, June 14-18, 2010

21

### Implementation of CUDA Memories

#### Each thread can:

- Read/write per-thread **registers**
- Read/write per-thread local memory
- Read/write per-block **shared memory**
- Read/write per-grid **global memory**
- Read/only per-grid **constant memory**

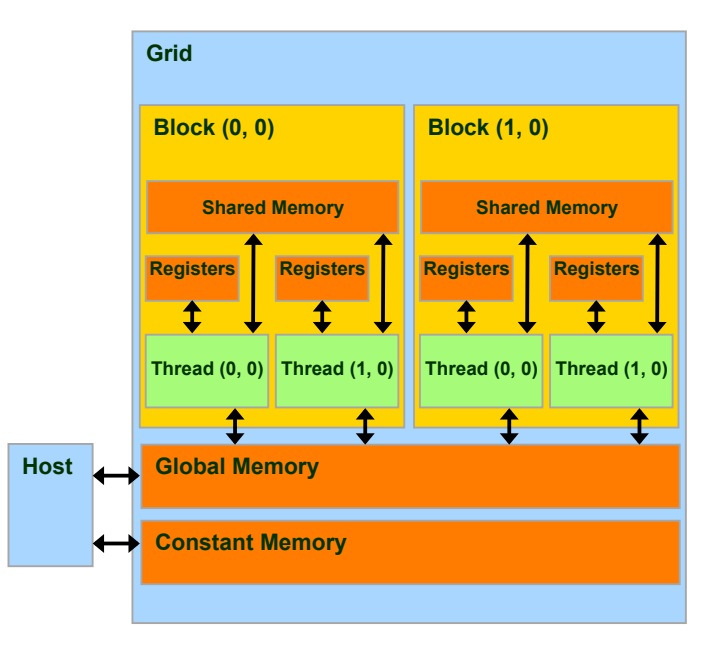

# CUDA Variable Type Qualifiers

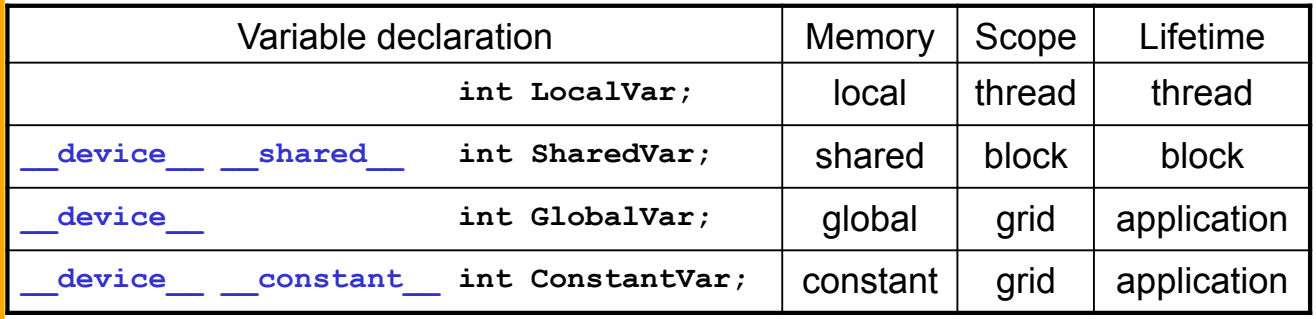

- device is optional when used with shared , or **constant**
- Automatic variables without any qualifier reside in a register
	- Except arrays that reside in local memory
- 23 © David Kirk/NVIDIA and Wen-mei W. Hwu Braga, Portugal, June 14-18, 2010

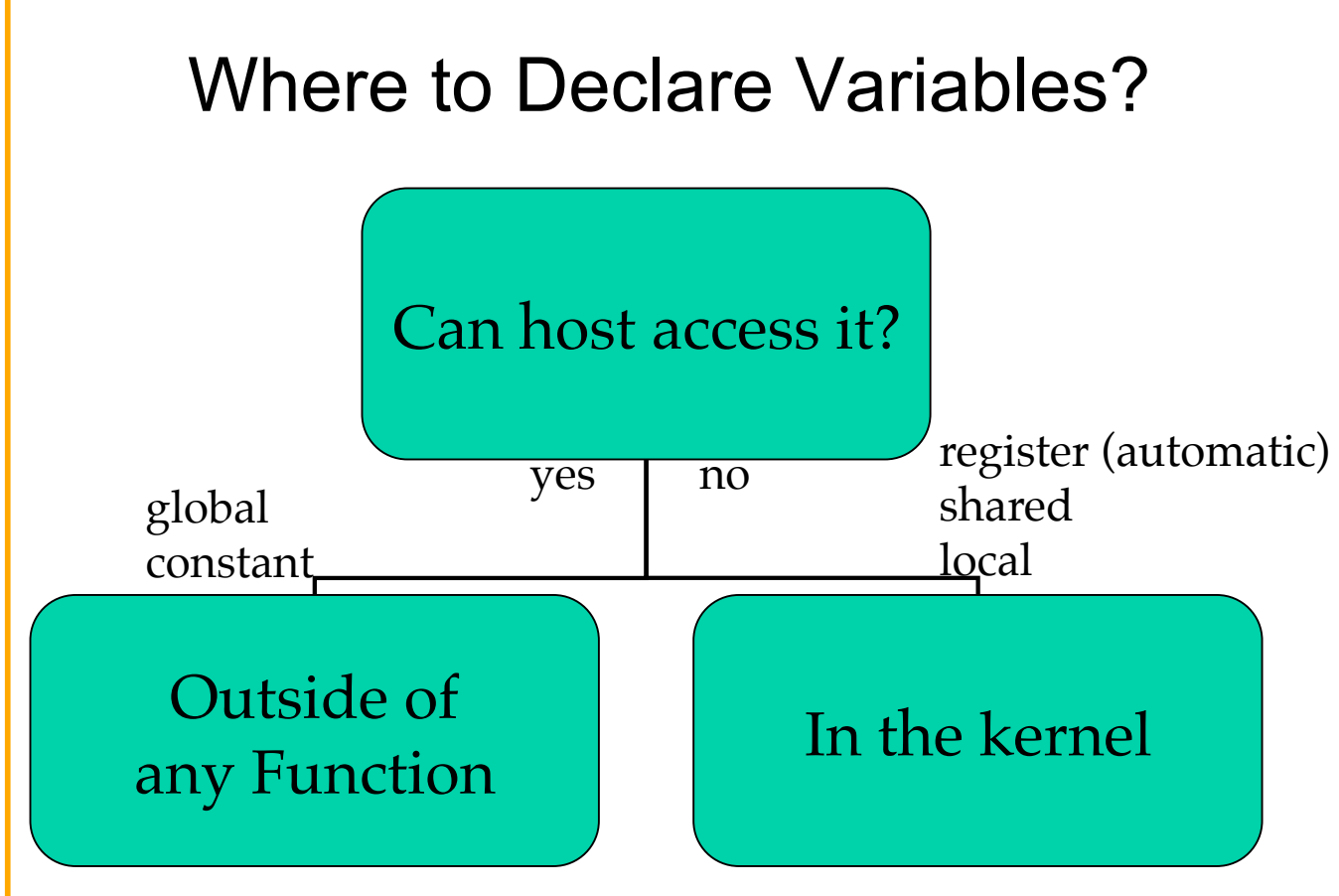

© David Kirk/NVIDIA and Wen-mei W. Hwu Braga, Portugal, June 14-18, 2010

# A Common Programming Strategy

- Global memory resides in device memory (DRAM) - much slower access than shared memory
- So, a profitable way of performing computation on the device is to tile data to take advantage of fast shared memory:
	- Partition data into subsets that fit into shared memory
	- Handle each data subset with one thread block by:
		- Loading the subset from global memory to shared memory, using multiple threads to exploit memory-level parallelism
		- Performing the computation on the subset from shared memory; each thread can efficiently multi-pass over any data element
		- Copying results from shared memory to global memory
- 25 © David Kirk/NVIDIA and Wen-mei W. Hwu Braga, Portugal, June 14-18, 2010

# A Common Programming Strategy (Cont.)

- Constant memory also resides in device memory (DRAM) - much slower access than shared memory
	- But… cached!
	- Highly efficient access for read-only data
- Carefully divide data according to access patterns
	- $-$  R/Only  $\rightarrow$  constant memory (very fast if in cache)
	- R/W shared within Block  $\rightarrow$  shared memory (very fast)
	- R/W within each thread  $\rightarrow$  registers (very fast)
	- R/W inputs/results  $\rightarrow$  global memory (very slow) For texture memory usage, see courses.ece.uiuc.edu/ece498/al.

<sup>26</sup> © David Kirk/NVIDIA and Wen-mei W. Hwu Braga, Portugal, June 14-18, 2010

# GPU Atomic Integer Operations

- Atomic operations on integers in global memory:
	- Associative operations on signed/unsigned ints
	- $-$  add, sub, min, max, ...
	- and, or, xor
	- Increment, decrement
	- Exchange, compare and swap
- Requires hardware with compute capability 1.1

# Matrix Multiplication using Shared Memory

28 © David Kirk/NVIDIA and Wen-mei W. Hwu Braga, Portugal, June 14-18, 2010

# Revised Matrix Multiplication Kernel using Multiple Blocks

```
__global__ void MatrixMulKernel(float* Md, float* Nd, float* Pd, int Width) 
{ 
// Calculate the row index of the Pd element and M 
int Row = blockIdx.y*TILE WIDTH + threadIdx.y;// Calculate the column idenx of Pd and N 
int Col = blockIdx.x*TILE WIDTH + threadIdx.x;
```

```
float Pvalue = 0;
// each thread computes one element of the block sub-matrix 
for (int k = 0; k < Width; ++k)
    Pvalue += Md[Row][k] * Nd[k][Col];
```

```
Pd[Row][Col] = Pvalue;
```
© David Kirk/NVIDIA and Wen-mei W. Hwu Braga, Portugal, June 14-18, 2010

29

}

### How about performance on G80?

- All threads access global memory for their input matrix elements
	- Two memory accesses  $(8 \text{ bytes})$ per floating point multiply-add
	- 4B/s of memory bandwidth/ FLOPS
	- $4*346.5 = 1386$  GB/s required to achieve peak FLOP rating
	- 86.4 GB/s limits the code at 21.6 GFLOPS
- **Host**  • The actual code runs at about 15 **GFLOPS**
- Need to drastically cut down memory accesses to get closer to the peak 346.5 GFLOPS

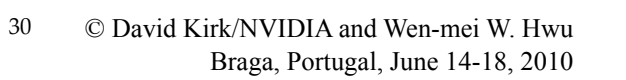

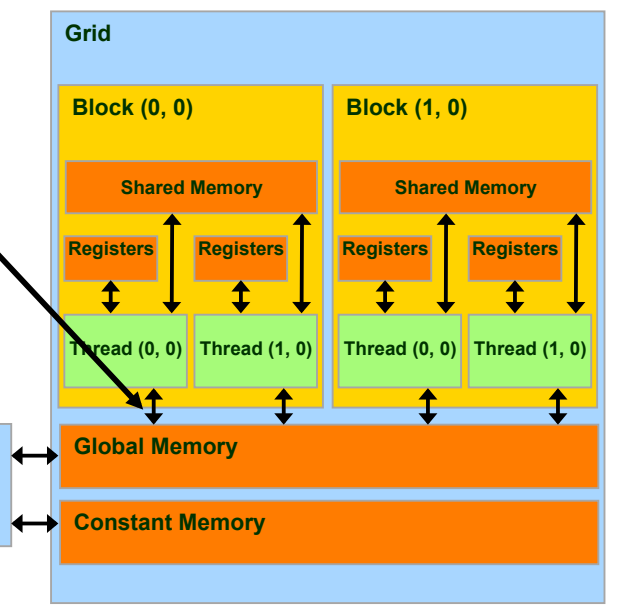

### Idea: Use Shared Memory to reuse global memory data

- Each input element is read by WIDTH threads.
- Load each element into Shared Memory and have several threads use the local version reduce the memory bandwidth
	- Tiled algorithms

31

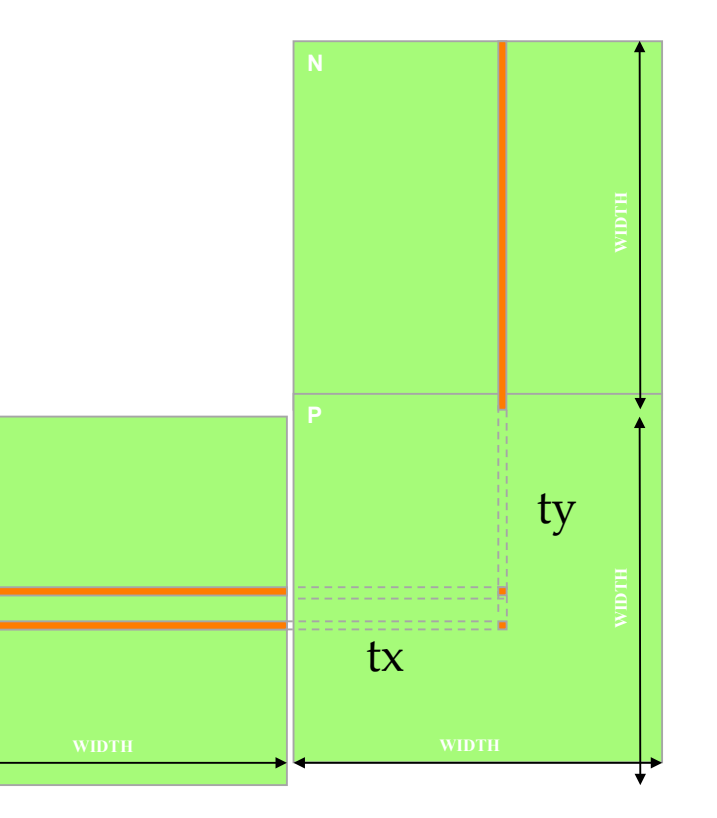

# Tiled Multiply

• Break up the execution of the kernel into phases so that the data accesses in each phase is focused on one subset (tile) of Md and Nd

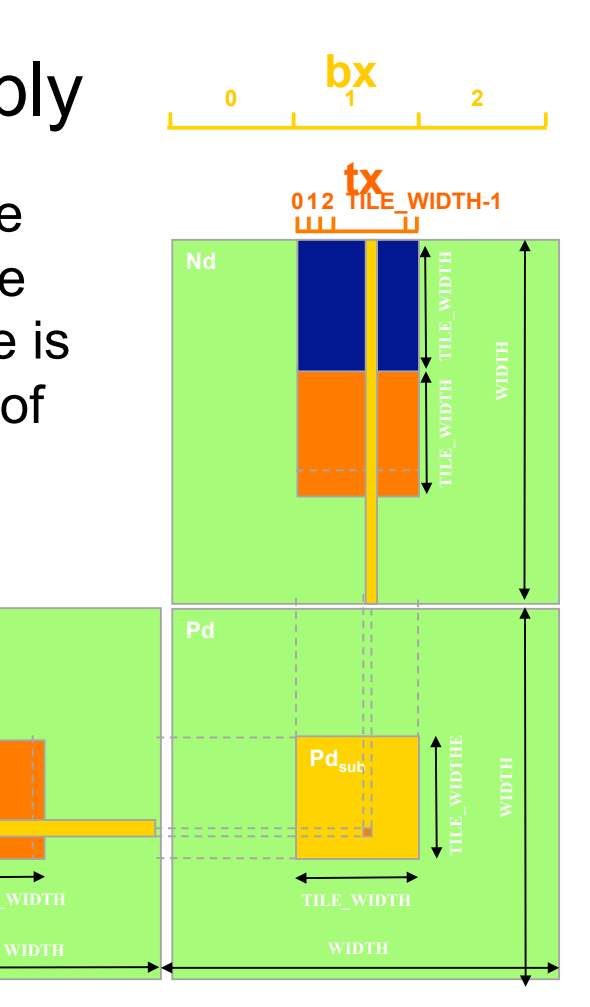

© David Kirk/NVIDIA and Wen-mei W. Hwu Braga, Portugal, June 14-18, 2010

**2**

**1**

**0**

 $\mathbf{b}$ **y** <sup>1</sup> **ty** 

**1 0**

**F. WIDTH** 

32

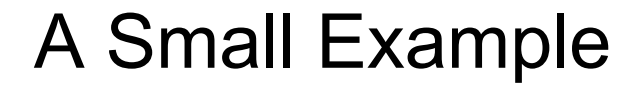

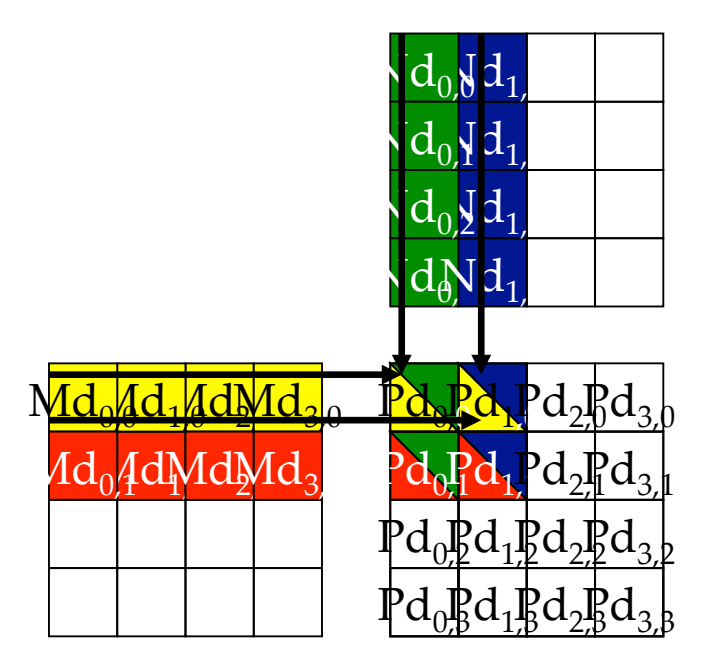

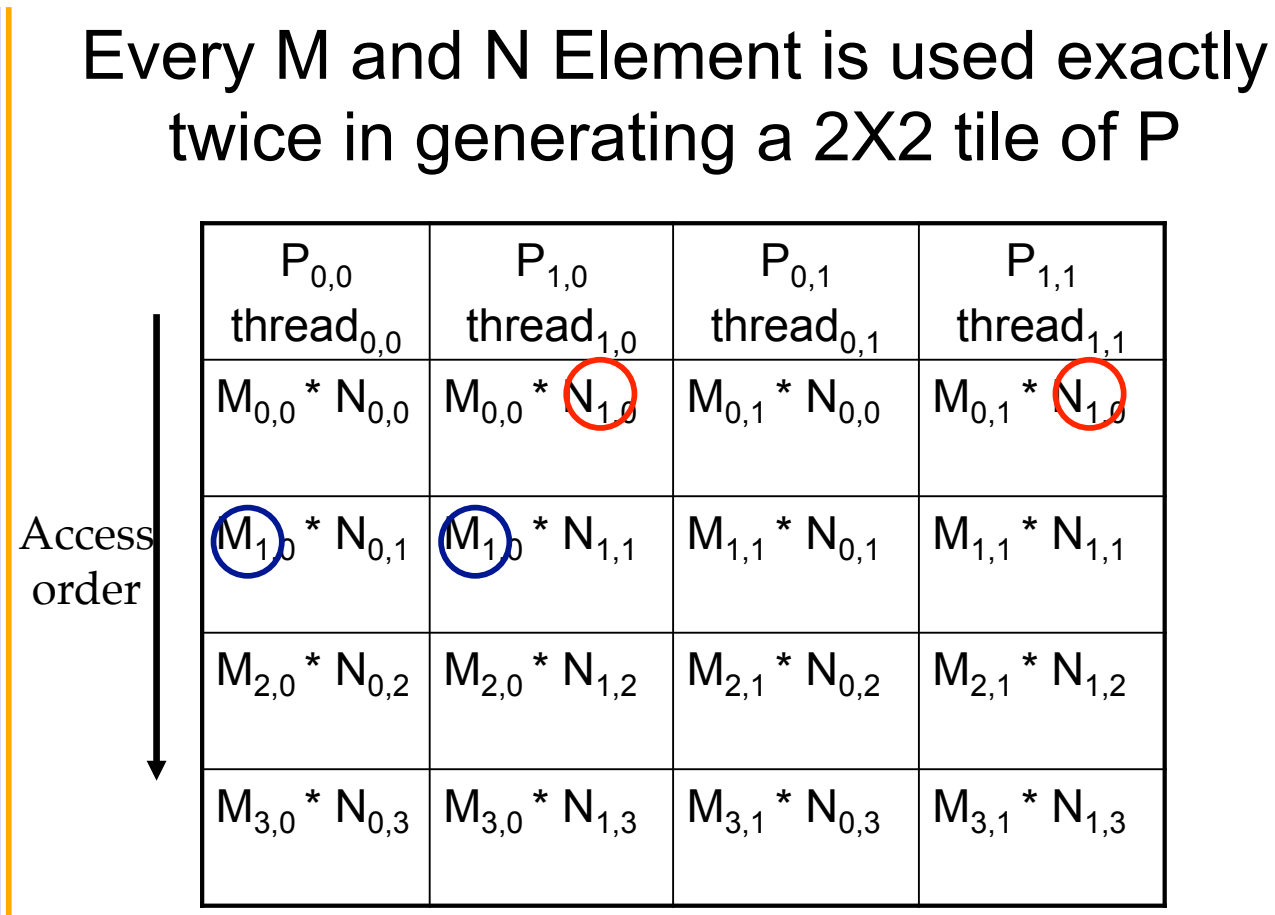

© David Kirk/NVIDIA and Wen-mei W. Hwu Braga, Portugal, June 14-18, 2010

### Breaking Md and Nd into Tiles

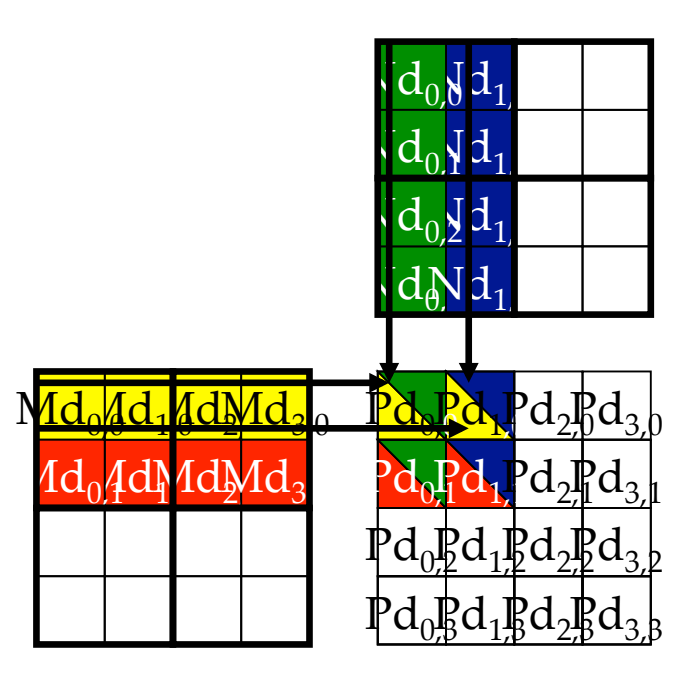

35 © David Kirk/NVIDIA and Wen-mei W. Hwu Braga, Portugal, June 14-18, 2010

### Each phase uses one tile from Md and one from Nd

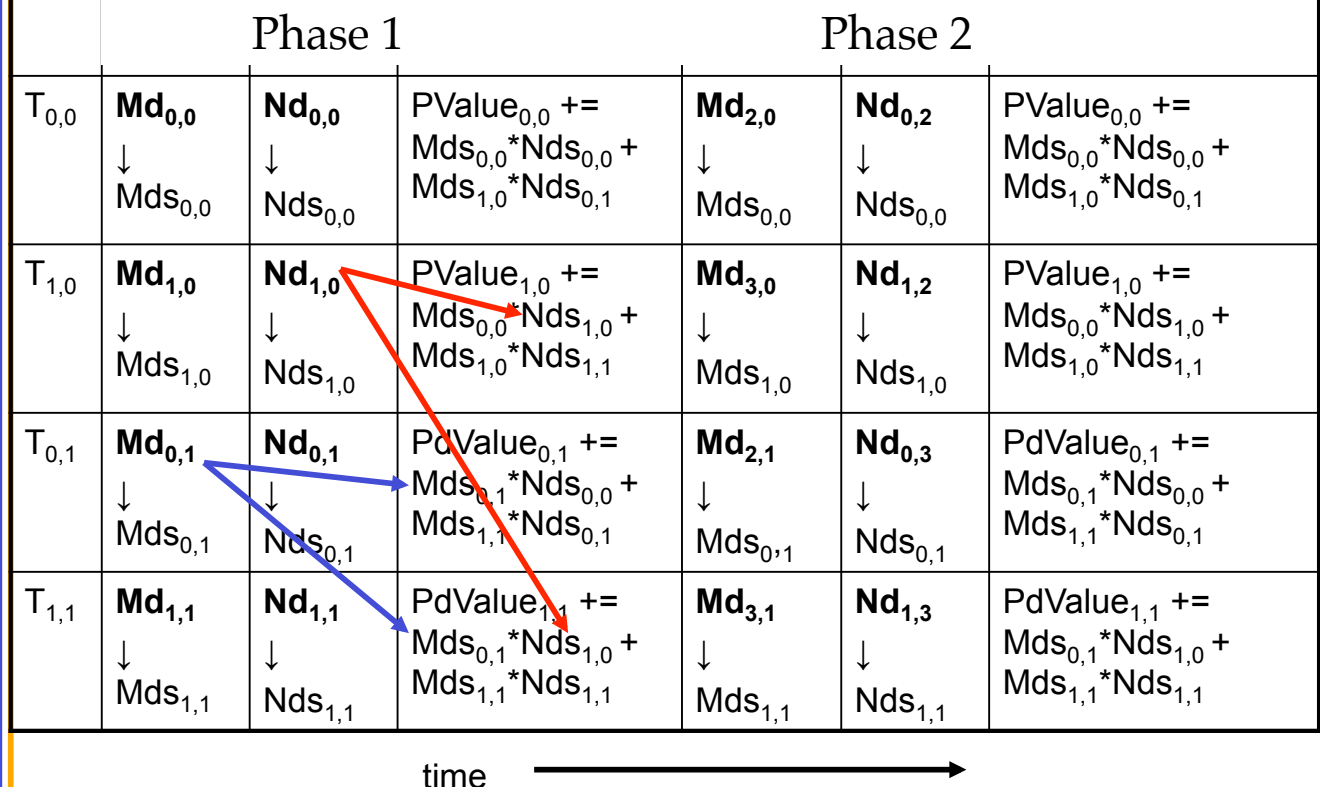

© David Kirk/NVIDIA and Wen-mei W. Hwu Braga, Portugal, June 14-18, 2010

36

### First-order Size Considerations

- Each thread block should have many threads – TILE WIDTH of 16 gives  $16*16 = 256$  threads
- There should be many thread blocks – A 1024\*1024 Pd gives 64\*64 = 4096 Thread Blocks
- Each thread block perform  $2*256 = 512$  float loads from global memory for  $256 * (2*16) =$ 8,192 mul/add operations.
	- Memory bandwidth no longer a limiting factor

37

# CUDA Code – Kernel Execution **Configuration**

```
// Setup the execution configuration
```
dim3 dimBlock(TILE WIDTH, TILE WIDTH);

```
dim3 dimGrid(Width / TILE_WIDTH,
```
Width / TILE WIDTH) ;

# Tiled Matrix Multiplication Kernel

```
__global__ void MatrixMulKernel(float* Md, float* Nd, float* Pd, int Width)
```
{

```
39
      shared float Mds[TILE_WIDTH][TILE_WIDTH];
      shared float Nds[TILE WIDTH][TILE WIDTH];
3. int bx = blockIdx.x; int by = blockIdx.y;int tx = threadIdx.x; int ty = threadIdx.y;
   Identify the row and column of the Pd element to work on
5. int Row = by * TILE WIDTH + ty;
    int Col = bx * TILE WIDTH + tx;
    float Pyalue = 0:
// Loop over the Md and Nd tiles required to compute the Pd element 
8. for (int m = 0; m < Width/TILE WIDTH; ++m) {
// Coolaborative loading of Md and Nd tiles into shared memory 
9. Mds[tx][ty] = Md[(m*TILE WIDTH + tx)*Width+Row];10. Nds\lceil tx \rceil [ty] = Nd \lceil Col * Width + (m * TILE WIDTH + ty) \rceil;11. syncthreads();
12. for (int k = 0; k < TILE WIDTH; ++k)
13. Pvalue += Mds[\text{tx}][k] * Nds[k][\text{tv}];
14. synchthreads();
15.}
16. Pd[Row*Width+Col] = Pvalue; 
} 
    © David Kirk/NVIDIA and Wen-mei W. Hwu
```
Braga, Portugal, June 14-18, 2010

# Tiled Multiply

- **Pd**<sub>cub</sub> **bx tx 012 TILE\_WIDTH-1 0 1 2** m  $bx$  k
- Each block computes one square sub-matrix  $Pd_{sub}$  of size TILE\_WIDTH
- Each thread computes one element of Pd<sub>sub</sub>

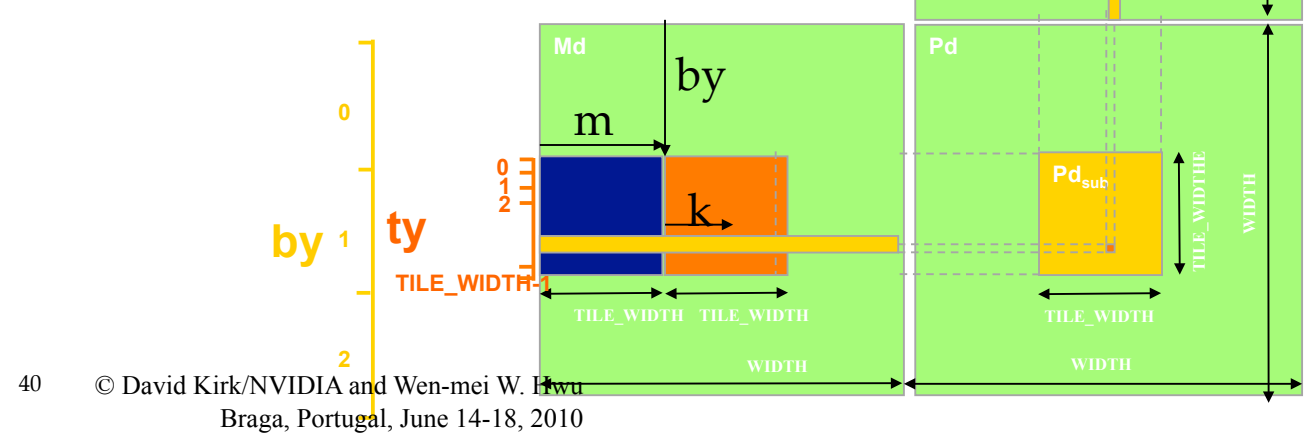

### Shared Memory and Threading

- Each SM in Fermi has 16KB or 48KB shared memory\*
	- SM size is implementation dependent!
	- $-$  For TILE WIDTH = 16, each thread block uses  $2*256*4B = 2KB$ of shared memory.
	- Can potentially have up to 8 Thread Blocks actively executing
		- This allows up to  $8*512 = 4,096$  pending loads. (2 per thread, 256 threads per block)
	- The next TILE WIDTH 32 would lead to  $2*32*32*4B= 8KB$ shared memory usage per thread block, allowing 2 or 6 thread blocks active at the same time
- Using 16x16 tiling, we reduce the accesses to the global memory by a factor of 16
	- The 86.4B/s bandwidth can now support  $(86.4/4)$ <sup>\*</sup>16 = 347.6 GFLOPS!

#### \*Configurable vs L1, total 64KB

41 © David Kirk/NVIDIA and Wen-mei W. Hwu Braga, Portugal, June 14-18, 2010

### Tiling Size Effects (G80)

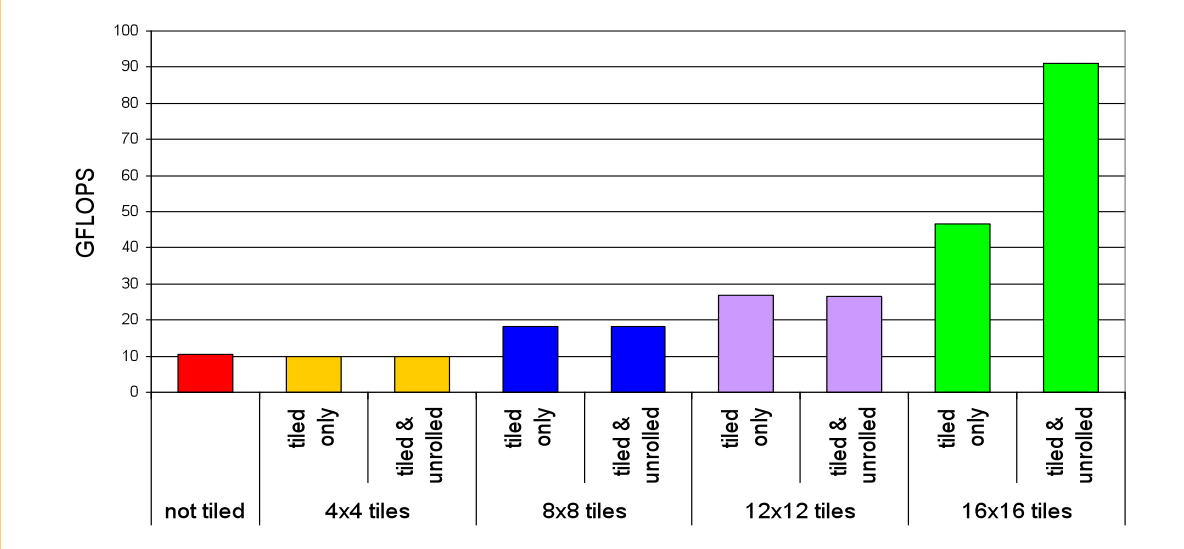

© David Kirk/NVIDIA and Wen-mei W. Hwu Braga, Portugal, June 14-18, 2010

42

# Summary- Typical Structure of a CUDA Program

• Global variables declaration

 $\blacksquare$  host

- ‒ \_\_device\_\_... \_\_global\_\_, \_\_constant\_\_, \_\_texture\_\_
- Function prototypes
	- $-$  global void kernelOne $(...)$
	- $-$  float handy Function $(...)$
- Main ()
	- $\alpha$  allocate memory space on the device cudaMalloc( $\alpha$ d GlblVarPtr, bytes )

repea

neede

t

as

d

- $-$  transfer data from host to device cudaMemCpy(d\_GlbIVarPtr, h\_Gl...)
- execution configuration setup
- kernel call kernelOne<<<execution configuration>>>(args...);
- $-$  transfer results from device to host  $-$  cudaMemCpy(h GlblVarPtr,...)
- ‒ optional: compare against golden (host computed) solution
- Kernel ‒ void kernelOne(type args,…)
	- variables declaration local, shared
		- automatic variables transparently assigned to registers or local memory
	- ‒ syncthreads()…
- **Other functions** 
	- ‒ float handyFunction(int inVar…);
- 43 © David Kirk/NVIDIA and Wen-mei W. Hwu Braga, Portugal, June 14-18, 2010